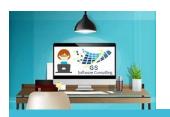

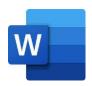

# Word Targeted-Skills Run a Mail-Merge

GS Software Consulting.ca

# **GS Course Outline:**

Word:

Word is used to create all forms of documentation from letters to forms and large reports.

Objective:

Learn how to set-up, preview and run a Mail-Merge for sending the same but personalized letter that references an Excel dataset of selected recipients ready for printing. Then, experience using the same dataset to easily and quickly produce the Mailing Labels for the multiple letters.

Prerequisite:

Basic Windows, Keyboarding and Mouse skills.

Word All-in-One GS Course and access to Microsoft Word software.

**Duration:** 1 hour

Cost: \$129.00 + HST (13%)

- 1. Confirm Data Source
- 2. Start a Letter Mail-Merge
- 3. Insert Mail-Merge Fields
- 4. Preview Merged Results
- 5. Complete the Letter Merge
- **6.** Prepare for Mailing Labels
- 7. Run the Labels Mail-Merge
- 8. Generate a Directory Merge

**Practice Lesson:** 

Topics:

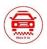

Rides-R-Us New Service Announcement Letter

## Mailing List Data:

| li -    | 200                                                                                                    |                                                                 | MARKET NO.                                                                                       | per () con                                                                                                    |                                                                   | Q       | IEI<br>September                                | Owner But II III<br>Brooks Des II III<br>Bracker Des II III                                                                                                    | 1.123 |
|---------|----------------------------------------------------------------------------------------------------|-----------------------------------------------------------------|--------------------------------------------------------------------------------------------------|----------------------------------------------------------------------------------------------------|-------------------------------------------------------------------|---------|-------------------------------------------------|----------------------------------------------------------------------------------------------------|-------|
| A1.     | 7                                                                                                    |                                                                 |                                                                                                  |                                                                                                    |                                                                   |         |                                                 |                                                                                                    |       |
| 2 8 8 8 | PROFES ALBORS<br>TOTAL<br>STORY OF<br>TOTAL<br>TOTAL | Note Tribute<br>Titlesen<br>Stefansen<br>Stefansen<br>Stefansen | SURANI SAND<br>Fig. Largest Purification of Streets<br>Sample Adds<br>Sample Adds<br>Sample Adds | ACCUPATED STATE OF A STATE OF A S | Attended to                                                       | 625,795 | Adam Marchael<br>Adam Marchael                  | ANY PROFES.  William Monthairt, gifting Langua Montanianan Anton Monthairt, gifting Langua Montanianan Anton Monthairt, gifting Langua Anton Montaniant, gifting & book die finde Dale Anton Monthairt, gifting & book die finde Dale | reat. |
| 0.00    | Der<br>Der<br>Der                                                                                                    | Street<br>Sprace                                                | ANC CAPTED MINISTERS FOR THE THEFTON SHEET THE CAPTED THE THE CAPTED                             | 196 Quartities<br>196 Quartities<br>196 Quartities (not bits<br>19, or 2 or 2                                                                                                    | Standard Mill<br>Standard Mill<br>Corporal Aid<br>Control College | ESHI.   | Latti Pauliai<br>Latti Pauliai<br>Latti Pauliai | Syrii Passas, glimbi, Suprass, com<br>Syrii Passas, glittolismo Pari Samola yero<br>Syrii Passas, glittoli Tasi Samola com<br>Angelo Syriii, attendizano San Samola com                                                               |       |

#### With Merge Fields:

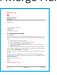

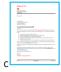

### All Letters Merged:

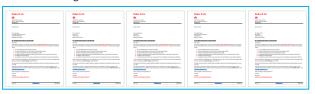

Mailing Labels:

Course Author and Instructor: | Gloria Smith To Register email gloria@gssoftwareconsulting.ca Or Visit the GS Bookings Calendar London, Ontario Canada